## SAP ABAP table /CUM/V\_FUNCT {Generated Table for View}

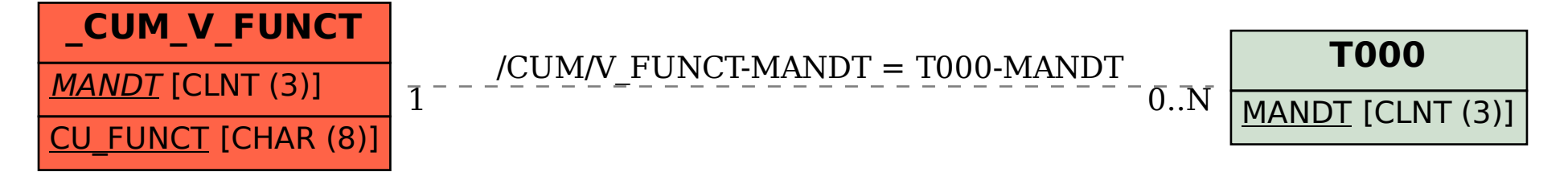